# **TP6 ACTION DE MEDICAMENTS ANTI-INFLAMMATOIRES**

Les anti-inflammatoires sont des médicaments utilisés **pour limiter la douleur et l'inflammation** existant lors de la réaction inflammatoire aigüe. Il en existe 2 types :

- - **les non stéroïdiens** (AINS) (aspirine, ibuprofène, paracétamol) qui ne contiennent pas d'hormone.
- - **les stéroïdiens** (AIS) qui contiennent une hormone : les corticoïdes

### **On cherche à comprendre le mode d'action des anti-inflammatoires.**

### **Mise en situation et recherche à mener**

Au cours de la réaction inflammatoire aigüe, **la prostaglandine**, responsable de l'apparition de certains symptômes inflammatoires comme la douleur, est produite à partir de l'acide arachidonique. C'est une **enzyme, nommée COX**, qui permet la réaction aboutissant à la synthèse de la prostaglandine.

**L'acide acétylsalicylique**, mieux connu sous le nom d'aspirine, était un des anti-inflammatoires non-stéroïdiens (AINS) les plus utilisés. Cette molécule inhibe l'action de cette enzyme COX en bloquant son site actif.

L'apparition d'intolérance à l'aspirine a conduit depuis quelques années le milieu médical à lui préférer un autre AINS, **l'ibuprofène**.

**On cherche à montrer que l'ibuprofène a une action équivalente à celle de l'aspirine pour empêcher la transformation de l'acide arachidonique en prostaglandine par l'enzyme COX.**

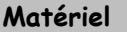

- logiciel de modélisation moléculaire Rastop et sa fiche technique

- fichiers de modélisation moléculaires des complexes dans
	- « enzyme COX- acide arachidonique » : fichier « cox\_acide\_arachidonique.pdb»
	- « enzyme COX-ibuprofène » : fichier « cox\_ibuprofene.pdb»
	- « enzyme COX-aspirine» : fichier « cox\_aspirine.pdb»

## **Concevoir une stratégie pour résoudre une situation problème**

**1- Lisez** les documents ressources 1 à 3 puis **proposez une stratégie de résolution réaliste** permettant de **montrer** que l'ibuprofène a une action équivalente à celle de l'aspirine pour empêcher la transformation de l'acide arachidonique en prostaglandine par l'enzyme COX.

**Appeler l'examinateur pour vérifier votre proposition**

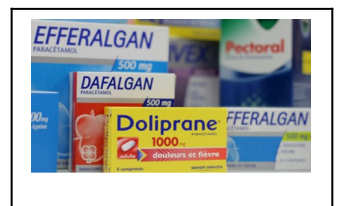

**Mettre en œuvre un protocole de résolution pour obtenir des résultats exploitables**

**2- Ouvrez** le complexe enzyme-substrat « enzyme COX- acide arachidonique » avec Rastop et **utilisez** les fonctionnalités du logiciel pour mettre en évidence judicieusement la zone de liaison entre enzyme et substrat.

**3- Mettez** en œuvre le protocole ci-dessous pour traiter les modèles moléculaires « COX-ibuprofène » et « COX-aspirine » dans Rastop afin de montrer que l'ibuprofène a une action équivalente à celle de l'aspirine pour empêcher la transformation de l'acide arachidonique en prostaglandine par l'enzyme COX.

### **Appeler l'examinateur pour vérifier les résultats et éventuellement obtenir une aide**

#### **Présenter les résultats pour les communiquer**

4- Affichez les 3 associations moléculaires en mosaïque, Choisissez l'angle de vue des molécules pour qu'elles soient comparables et colorez en blanc le fond de chaque fenêtre. Réalisez une capture d'écran puis copiez-là dans « open office writer ». **Adaptez** la taille de l'image en utilisant la **fonction «rogner »**. **Légendez et titrez** les images.

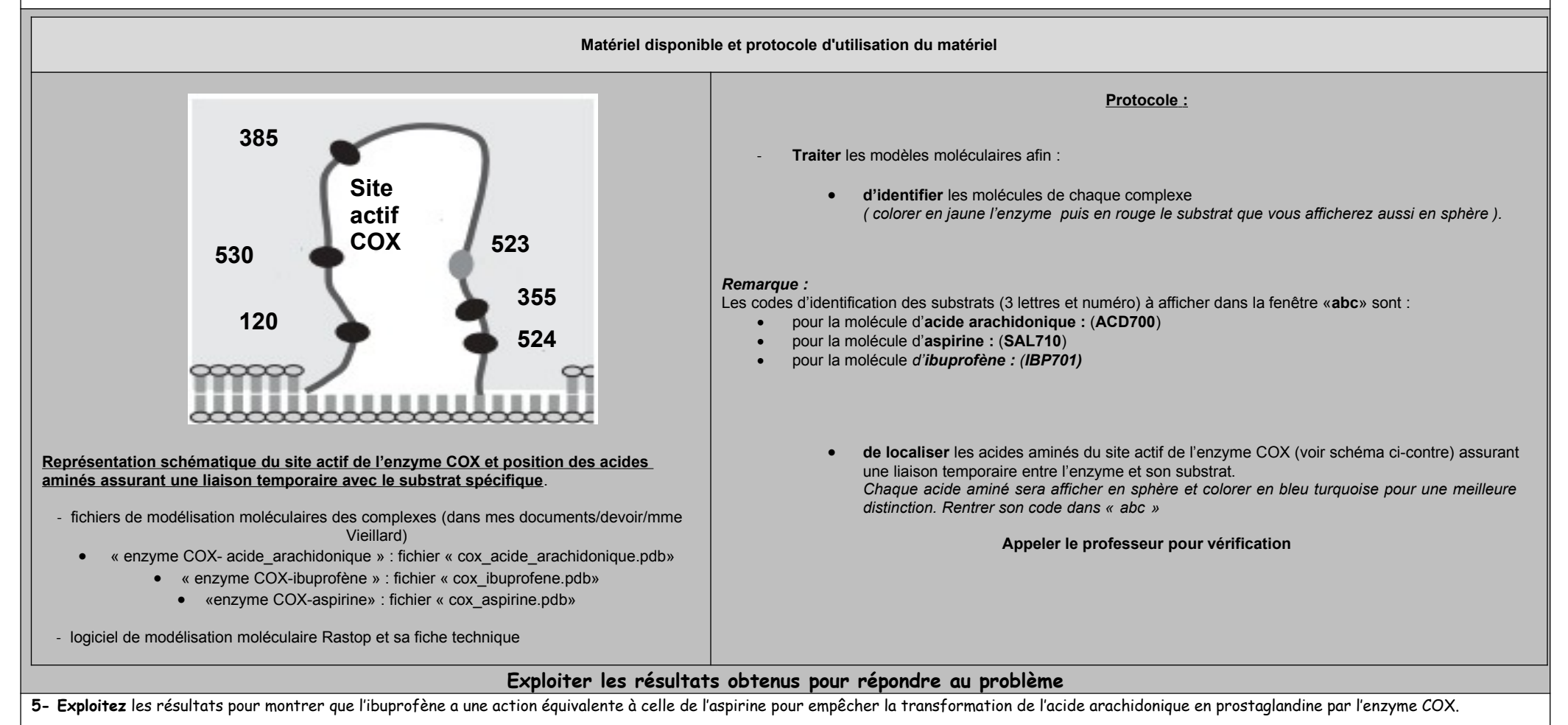